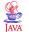

# JAVA BASICS

MBC CMSC 331 Jay

# Primitive data types are like C

- Main data types are int, double, boolean, char
- · Also have byte, short, long, float
- · boolean has values true and false
- Declarations look like C, for example,
  - double x, y;
- int count = 0;

JMBC CMSC 331 Jay

# Comments are almost like C++

- /\* This kind of comment can span multiple lines \*/
- // This kind is to the end of the line
- /\*\*
  - \* This kind of comment is a special
  - \* 'javadoc' style comment

\* /

The javadoc program generates HTML API documentation from the "javadoc" style comments in your code.

UMBC CMSC 331 Jav

# Expressions are like C

- Assignment statements mostly look like those in C; you can use =, +=, \*= etc.
- Arithmetic uses the familiar + \* / %
- Java also has ++ and --
- Java has boolean operators && ||!
- Java has comparisons < <= == != >= >
- Java does not have pointers or pointer arithmetic

MBC CMSC 331 Jav

# Control statements are like C

```
if (x < y) smaller = x;</li>
if (x < y) { smaller = x; sum += x; } else { smaller = y; sum += y; }</li>
while (x < y) { y = y - x; }</li>
do { y = y - x; } while (x < y)</li>
for (int i = 0; i < max; i++) sum += i;</li>
BUT: conditions must be boolean!
```

IBC CMSC 331 Jay

# Control statements II

```
switch (n + 1) {
  case 0: m = n - 1; break;
  case 1: m = n + 1;
  case 3: m = m * n; break;
  default: m = -n; break;
}
```

Java also introduces the try statement, about which more later

JMBC CMSC 331 Java

# Java isn't C!

- In C, almost everything is in functions
- In Java, almost everything is in classes
- Typically, there is only one class per file
- There *must* be only *one* public class per file
- The file name *must* be the same as the name of the public class, but with a .j ava extension

# Java program layout

• A typical Java file looks like:

```
import java.awt.*;
import java.util.*;
public class SomethingOrOther {
    // field and method definitions go here
    ...
}
```

This must be on a file named SomethingOrOther.java!

MBC CMSC 331 Jav

UMBC CMSC 331 Ja

# What is a class?

- Early languages had only arrays
- all elements had to be of the same type
- Then languages introduced structures (called records, or structs)
- allowed different data types to be grouped
- Then Abstract Data Types (ADTs) became popular grouped operations along with the data

MRC CMSC 331 I

# So, what is a class?

- · A class consists of
  - a collection of *fields*, or *variables*, very like the named fields of a struct
  - all the operations (called *methods*) that can be performed on those fields
- A class is like a type; it describes objects
- The objects are like values of that type

UMBC CMSC 331 Java

# Name Conventions

- Java is case-sensitive; maxval, maxVal, and MaxVal are three different names
- Class names begin with a capital letter
- All other names begin with a lowercase letter
- Subsequent words are capitalized: the BigOne
- Underscores are not used in names
- These are very strong conventions!

UMBC CMSC 331 Jay

# The Java class hierarchy

- Classes are arranged in a hierarchy
- The root, or topmost, class is Object All classes descend from this single root.
- Every class but Object has a (one) superclass No multiple inheritance
- A class may have subclasses
- Each class inherits all the fields and methods of its superclasses

UMBC CMSC 331 Java

12

# An example of a class

# Another example of a class

```
class Driver extends Person {
  long driversLicenseNumber;
  Date expirationDate;
}
```

MBC CMSC 331 Java

# Scoping

- As in C/C++, scope is determined by the placement of curly braces {}.
- A variable defined within a scope is available only to the end of that scope.

# Creating and using an object

```
    Person john;
        john = new Person ();
        john.name = "John Smith";
        john.age = 37;
    Person mary = new Person ();
        mary.name = "Mary Brown";
        mary.age = 33;
        mary.birthday ();
```

UMBC CMSC 331 Java

# An array is an object

- Person mary = new Person ();
- int myArray[] = new int[5];
- int myArray[] = {1, 4, 9, 16, 25};
- String languages [] = {"Prolog", "Java"};
- Since arrays are objects they are not allocated on stack, but dynamically
- Arrays, like all objects, are subject to garbage collection when no more references remain
- so fewer memory leaks
- Java doesn't have pointers!

MBC CMSC 331 Jay

# Scope of Objects

- Java objects don't have the same lifetimes as primitives.
- When you create a Java object using **new**, it hangs around past the end of the scope.
- Here, the scope of name s is delimited by the {}s but the String object hangs around until GC'd

```
String s = new String("a string");
} /* end of scope */
```

UMBC CMSC 331 Java

4.0

## Methods, arguments and return values

```
    Java methods are like functions. General case:

returnType methodName ( arg1, arg2, ... argN) {

methodBody

}
```

The return keyword exits a method optionally with a value int storage(String s) {return s.length() \* 2;} boolean flag() { return true; } float naturalLogBase() { return 2.718f; } void nothing() { return; } void nothing2() {}

JMBC CMSC 331 Java

# The static keyword

- Java methods and variables can be declared static
- These exist independent of any object
- This means that a Class's
  - static methods can be called even if no objects of that class have been created and
  - static data is "shared" by all instances (I.e., one rvalue per class instead of one per instance

```
class StaticTest {static int i = 47;}

StaticTest st1 = new StaticTest();

StaticTest st2 = new StaticTest();

// st1.i == st2.l == 47

StaticTest.i++; // or st1.l++ or st2.l++

// st1.i == st2.l == 48
```

UMBC CMSC 331 Java

20

# **Array Operations**

- Subscripts always start at 0 as in C
- Subscript checking is done automatically
- Certain operations are defined on arrays of objects, as for other classes
- e.g. myArray.length == 5

ABC CMSC 331 Java

# Example Programs

UMBC CMSC 331 Java

# Echo.java

```
C:\UMBC\331\java>type echo.java
// This is the Echo example from the Sun tutorial
class echo {
  public static void main(Stringargs[]) {
    for (int i=0; i < args.length; i++) {
       System.out.println( args[i] );
    }
  }
}
C:\UMBC\331\java>java echo.java
C:\UMBC\331\java>java echo this is pretty silly
this
  is
  pretty
  silly
C:\UMBC\331\java>
```

# Factorial Example

```
From Java in a Nutshell
* This program computes the factorial of a number
public static void main(String[]args) { // The program starts here
  int input = Integer.parseInt(args[0]); // Get the user's input
   double result = factorial(input);  // Compute the factorial
System.out.println(result);  // Print out the result
                                                   // The main() methodinds here
public static double factorialint x) { // This method computes x!
   if (x < 0)
return 0.0;
                                                 // Check for bad inmu
                                                  // if bad, return 0
                                                   // Begin with an inimal value
                                                 // Loop until x equall
// multiply by x eah time
    while(x > 1) {
     fact = fact * x;
                                                  // and then decrement \times
                                                  // Jump back to thetar of loop
                                                   // factorial() endsemme
                                                   // The class ends her
```

# JAVA Classes

- The class is the fundamental concept in JAVA (and other OOPLs)
- A class describes some data object(s), and the operations (or methods) that can be applied to those objects
- · Every object and method in Java belongs to a class
- Classes have data (fields) and code (methods) and classes (member classes or inner classes)
- · Static methods and fields belong to the class itself
- · Others belong to instances

MBC CMSC 331 Jay

Example

#### Constructors

- Classes should define one or more methods to create or construct instances of the class
- Their name is the same as the class name
  - note deviation from convention that methods begin with lower case
- Constructors are differentiated by the number and types of their arguments
  - An example of overloading
- If you don't define a constructor, a default one will be created.
- Constructors automatically invoke the zero argument constructor of their superclass when they begin (note that this yields a recursive process!)

UMBC CMSC 331 Jay

# Constructor example

# Extending a class

- · Class hierarchies reflect subclass-superclass relations among classes.
- · One arranges classes in hierarchies:
- A class inherits instance variables and instance methods from all its superclasses.
- You can specify only ONE superclass for any class.
- When a subclass-superclass chain contains multiple instance methods with the same signature (name, arity, and argument types), the one closest to the target instance in the subclass-superclass chain is the one executed
- All others are shadowed/overridden.
- Something like multiple inheritance can be done via interfaces (more on this later)
- · What's the superclass of a class define w/o an extends clause?

JMBC CMSC 331 Jav.

```
// We automatically inherit the fields and methods of Circle,
// so we only have to put the new stuff here.
// New instance fields that store the center point of the cize
public double cx, cy;

// A new constructor method to initialize the new fields
// It uses a special syntax to invoke the Circle() constructor
public Planeckirel(edouble r, double x, double y) {
    super(r); // Invoke the constructor of thesuperclass, Circle()
    this.cv = x; // Initialize the instance fields
    this.cv = y; // Initialize the instance field cy
}

// The area() and circumference() methods are inherited fromifcle
// A new instance method that checks whether a point is insidehe circle
// Note that it uses the inherited instance field r
public boolean isInside(double x, double y) {
    double dx = x - cx, dy = y - cy;
    double dx = x - cx, dy = y - cy;
    double dx = x - cx, dy = y - cy;
    // Distance from center
    return (distance = Mathagrt(dx*dx + dy*dy); // Pythagorean theorem
    return (distance < r);
}
```

public class PlaneCircle extends Circle {

Extending a class

29

#### Overloading, overwriting, and shadowing

- Overloading occurs when Java can distinguish two procedures with the same name by examining the number or types of their parameters.
- Shadowing or overriding occurs when two procedures with the same signature (name, the same number of parameters, and the same parameter types) are defined in different classes, one of which is a superclass of the other.

UMBC CMSC 331 Jav

# On designing class hierarchies

- Programs should obey the explicit-representation principle, with classes included to reflect natural categories.
- Programs should obey the no-duplication principle, with instance methods situated among class definitions to facilitate sharing.
- Programs should obey the look-it-up principle, with class definitions including instance variables for stable, frequently requested information.
- Programs should obey the <u>need-to-know principle</u>, with public interfaces designed to restrict instance-variable and instance-method access, thus facilitating the improvement and maintenance of nonpublic program elements.
- If you find yourself using the phrase an X is a Y when describing the relation between two classes, then the X class is a subclass of the Y class.
- If you find yourself using X has a Y when describing the relation between two classes, then instances of the Y class appear as parts of instances of the X class.

UMBC CMSC 331 Java

32

# Data hiding and encapsulation

- Data-hiding or encapsulation is an important part of the OO paradigm.
- Classes should carefully control access to their data and methods in order to
  - Hide the irrelevant implementation-level details so they can be easily changed
  - Protect the class against accidental or malicious damage.
  - Keep the externally visible class simple and easy to document
- Java has a simple access control mechanism to help with encapsulation
- Modifiers: public, protected, private, and package (default)

MBC CMSC 331 Java

```
// Specify a package for the class
package shapes;
 // This is a generally useful constant, so we keep it public public static final double PT = 3 14750.
public class Circle { // The class is still public
                         // Radius is hidden, but visible to bulasses
  // A method to enforce the restriction on the radius
  // This is an implementation detail that may be of interest toubclasses
  protected checkRadius(double radius) {
   if (radius < 0.0)
      throw new IllegalArgumentException("radius may not be negative.");
  // The constructor method
  public Circle(double r) checkRadius(r); this.r = r; }
  // Public data accessor methods
  public double getRadius() { return r; };
  public void setRadius(double r) { checkRadius(r); this.r = r;}
  // Methods to operate on the instance field
  public double area() { return PI * r * r; }
  public double circumference() { return 2 * PI * r; }
```

# Access control

- · Access to packages
- Java offers no control mechanisms for packages.
- If you can find and read the package you can access it
- · Access to classes
- All top level classes in package P are accessible anywhere in P
- All public top-level classes in P are accessible anywhere
- Access to class members (in class C in package P)
  - Public: accessible anywhere C is accessible
- Protected: accessible in P and to any of C's subclasses
- Private: only accessible within class C
- Package: only accessible in P (the default)

UMBC CMSC 331 Java

..

# Getters and setters

- · A getter is a method that extracts information from an instance.
- One benefit: you can include additional computation in a getter.
- A setter is a method that inserts information into an instance (also known as mutators).
- A setter method can check the validity of the new value (e.g., between 1 and 7) or trigger a side effect (e.g., update a display)
- · Getters and setters can be used even w/o underlying matching variables
- · Considered good OO practice
- · Essential to javabeans
- · Convention: for variable fooBar of type fbtype, define
  - getFooBar()
- setFooBar(fbtype x)

MBC CMSC 331 Java

```
package shapes;
                          // Specify a package for the class
                                                              Example
public class Circle {
                         // The class is still public
 // This is a generally useful constant, so we keep it public getters and setters
 public static final double PI = 3.14159;
 protected double r; // Radius is hidden, but visible to bulasses
 // A method to enforce the restriction on the radius
 // This is an implementation detail that may be of interest t\boldsymbol{s} ubclasses
 protected checkRadius(double radius) {
   if (radius < 0.0)
     throw new IllegalArgumentException "radius may not be negative.");
 // The constructor method
 public Circle(double r) {checkRadius(r); this.r = r;}
  // Public data accessor methods
 public double getRadius() { return r; };
 public void setRadius(double r) { checkRadius(r); this.r = r;}
 // Methods to operate on the instance field
 public double area() { return PI * r * r; }
 public double circumference() { return 2 * PI * r; }
```

### Abstract classes and methods

- · Abstract vs. concrete classes
- Abstract classes can not be instantiated public abstract class shape { }
- An abstract method is a method w/o a body public abstract double area();
- (Only) Abstract classes can have abstract methods
- In fact, any class with an abstract method is automatically an abstract class

MBC CMSC 331 Java

```
ublic abstract class Shape {
public abstract double circumference();// semicolon instead obody.  
class Circle extends Shape {
public static final double PI = 3.14159265358979323846;
protected double r;
                                                // Instanceada
public Circle(double r) { this.r = r; }
                                                // Constructo
public double getRadius() { return r; }
                                               // Accessor
 public double area() { return PI*r*r; }
                                                // Implementaons of
public double circumference() { return 2*PI*r; } // abstractementhods.
class Rectangle extends Shape {
                                                    // Instæm data
protected double w. h;
 public Rectangle(double w, double h) {
                                                    // Constrtor
  this.w = w; this.h = h;
 public double getWidth() { return w; }
                                                    // Accessor method
 public double getHeight() { return h; }
                                                   // Anotheraccessor
 public double area() { return w*h; }
                                                    // Implemtations of
 public double circumference() { return 2*(w + h); } // abstra methods.
```

# Syntax Notes

- No global variables
  - class variables and methods may be applied to any instance of an object
  - methods may have local (private?) variables
- No pointers
- but complex data objects are "referenced"
- Other parts of Java are borrowed from PL/I, Modula, and other languages

LIMBC CMSC 331 In